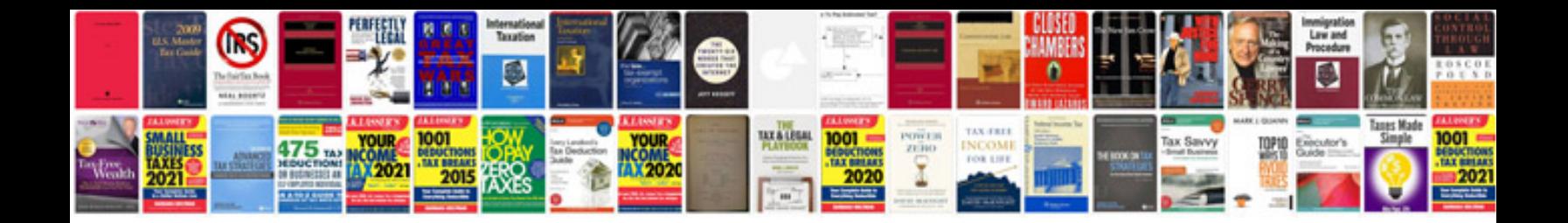

**Sdlc requirements document template**

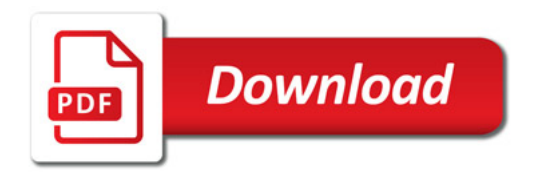

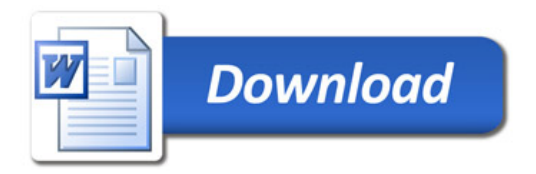